ECUE «Prog 1» - CC3 10 janvier 2018 - Bruno Bouzy sans document - durée 1 heure 30

Dans les exécutions de programmes, les entrées clavier sont en **gras** et les sorties en police normale.

## **Exercice 1 (4 points)**

Donner la sortie du programme ci-dessous. Pour chacune des trois lignes avec commentaire, tenir compte de la couleur (Violet, Saumon, Gris ou Jaune clair) de votre copie pour utiliser la valeur précisée dans le commentaire de la ligne à la place de la valeur donnée en gras dans la ligne.

```
#include <stdio.h>
int main() {
  int a = +3; // Violet:-3, Saumon:-2, Gris:+1, Jaune:+3
 int * p = \&a;int b = *p;printf("1: a = \frac{6}{6}d, b = \frac{6}{6}d, \pi = \frac{6}{6}d. n'', a, b, \pip);
   a *= -3; // Violet:-2, Saumon:+5, Gris:+5, Jaune:-3 
  printf("2: a = \frac{6}{6}d, b = \frac{6}{6}d, \pi = \frac{6}{6}d, \pi, a, b, \pip);
   b += -2; // Violet:+2, Saumon:+3, Gris:-1, Jaune:-2
  printf("3: a = %d, b = %d, *p = %d. \n\infty, a, b, *p;
  int * \alpha = \&b; printf("4; a = \&d, b = \&d, * \alpha = \&d, * \alpha = \&d, \ln", a, b, * \alpha);
  *q += (*p)++; printf("5: a = %d, b = %d, *p = %d, *q = %d.\n", a, b, *p, *q);
  *q *= ++(*p); printf("6: a = %d, b = %d, *p = %d, *q = %d.\n", a, b, *p, *q);<br>p = q; printf("7: a = %d, b = %d, *p = %d, *q = %d.\n", a, b, *p, *q);
p = q; printf("7: a = %d, b = %d, *p = %d, *q = %d.\n", a, b, *p, *q);
q = \alpha; printf("8: a = %d, b = %d, *p = %d, *q = %d.\n", a, b, *p, *q);
   return(0);
}
```
## **Exercice 2 (3 points)**

Ecrire un programme affichant la lettre 'Z' de taille T. T est entré au clavier par l'utilisateur. Si T<2, le programme affiche une erreur et retourne -1. Sinon, il affiche le 'Z' avec des \* séparées par des =, puis retourne T. L'exécution du programme respectera les entrées-sorties ci-dessous. (On remarquera que T est égal au nombre de \* sur chacune des 2 lignes horizontales du 'Z').

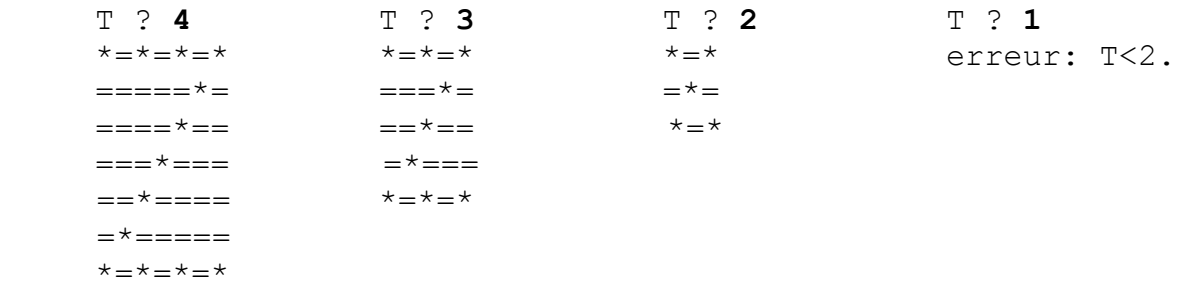

## **Exercice 3 (6 points)**

1) Ecrire une fonction int diane(int a, int b) demandant à l'utilisateur un nombre entier dans l'intervalle [a,b] et retournant ce nombre. La fonction demande répétitivement le nombre à l'utilisateur tant que le nombre tapé au clavier n'appartient pas à [a,b]. **(2 pts)**

2) Ecrire une procédure void correze prenant en entrée deux nombres entiers, m et n, et deux nombres en sortie: le quotient q et le reste r de la division entière de m par n. **(2 pts)**

3) Ecrire un programme main demandant un entier c dans l'intervalle  $[0, 99]$ et un entier d dans l'intervalle [2,9], puis affichant le quotient et le reste de la division entière de c par d. On utilisera la fonction diane et la procédure correze des questions 1 et 2. Le programme respectera les entrées sorties des exécutions suivantes. **(2 pts)**

```
Demande de c: Demande de c:
   x ? (0<=x<=99) 123 x ? (0<=x<=99) 60
   x ? (0<=x<=99) -1 c = 60
   x ? (0<=x<=99) 45 Demande de d:
c = 45 x ? (2<=x<=9) 7<br>Demande de d: d = 7Demande de d:
   x ? (2<=x<=9) 1 60/7 = 8 reste 4 
   x ? (2<=x<=9) 6
d = 645/6 = 7 reste 3
```
## **Exercice 4 (7 points)**

On considère les suites de nombres réels  $A_n$  et  $B_n$  définies de la manière suivante:

 $A_0=1$   $B_0=9$  (1)  $A_{n+1}=(A_n+B_n)/2$   $B_{n+1}=(A_nB_n)^{1/2}$  $(2)$ 

1) a) Quelles sont les valeurs de  $A_1$  et  $B_1$  ? **(0.25 pt)** 

1) b) Donner la sortie de: **(0.5 pt)**

```
float a=1, b=9; a=(a+b)/2; b=sqrt(a*b);
printf("a1=%.2f, b1=%.2f\n", a, b);
```
1) c) Cette sortie est-elle compatible avec la définition (2)? **(0.25 pt)**

1) d) Modifier le traitement de la question 1) b) pour qu'il corresponde à la définition (2). **(1 pt)**

2) Ecrire une fonction void deABaAB(float \* a, float \* b) prenant a, b en entrée et les valorisant en sortie selon la définition (2). **(2 pts)**

3) Ecrire une fonction void suite(int n) affichant les termes des suites  $A_n$  et  $B_n$  avec 6 chiffres après la virgule pour les indices allant de 0 à n compris. On utilisera deABaAB. **(2 pts)**

4) Ecrire un programme main appelant suite avec n=4. **(0.5 pt)**

5) Quelle est l'option à utiliser pour compiler ce programme avec succès ? **(0.5 pt)**

UFR math info 2/2